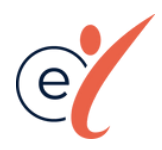

## LES ESSENTIELS

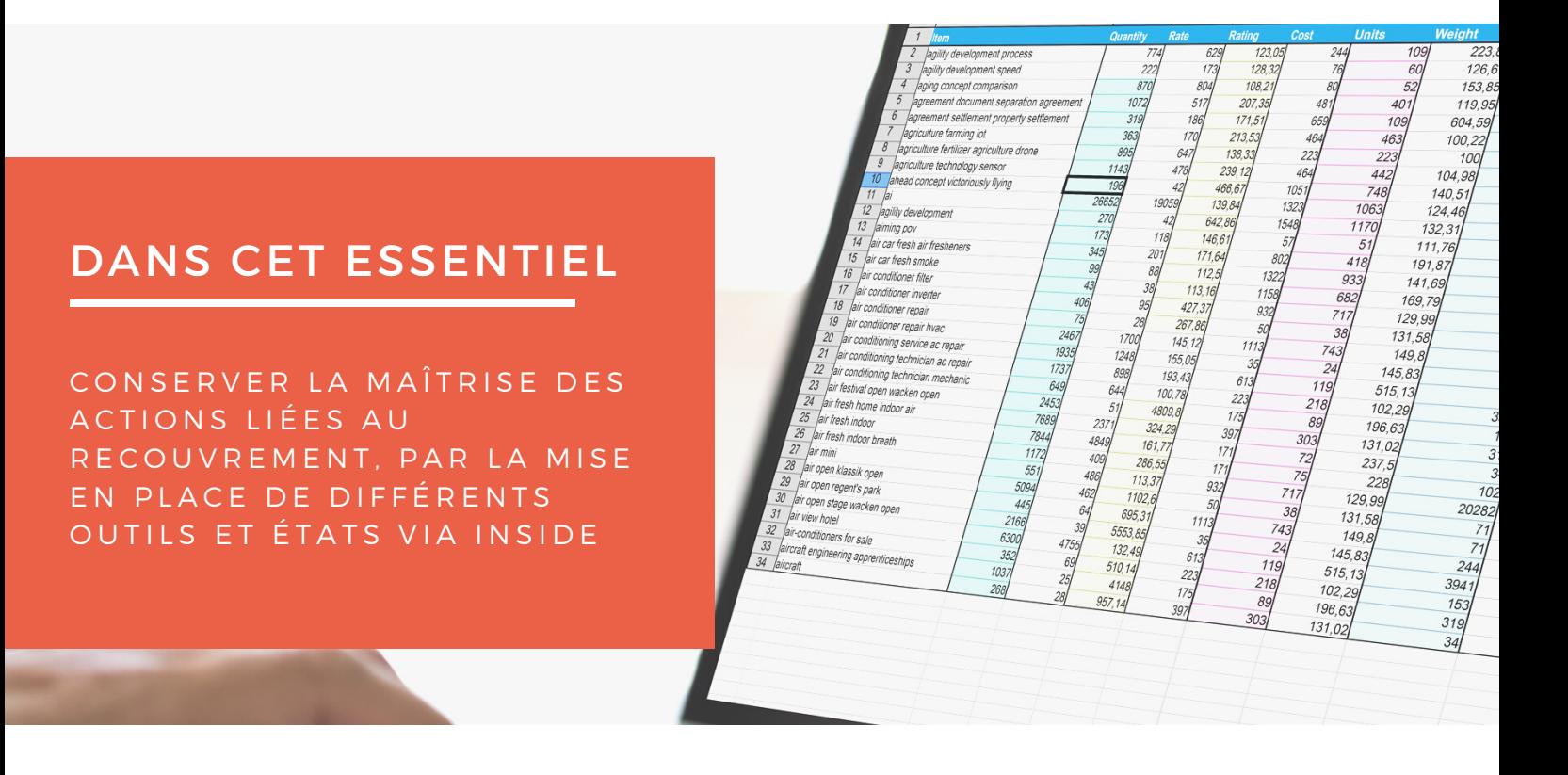

Dans un contexte perturbé, l'évolution du CA reste un indicateur incontournable, mais il convient de s'assurer de la qualité de la facturation et du bon règlement des factures émises tant en montant que dans les délais prévus.

Ce traitement géré par la comptabilité fournisseurs ou par un service de Recouvrement (interne ou externalisé) est plus ou moins outillé.

Evidemment, tous les outils comptables proposent une Balance Agée client, mais sa forme correspond-elle exactement au suivi que vous faites ?

Les codifications clients entre vos différents systèmes (facturation, compta, suivi du recouvrement, assurance crédit,…) sont-elles les mêmes ? Nécessitent-elles des retraitements ? La génération des relances de vos clients est-elle optimisée et faite par mail sous une forme qui vous convient parfaitement…

Dans de très nombreux cas, et chez des clients de toutes tailles (PME, ETI, Division de groupes) nous rencontrons des classeurs Excel qui vous permettent de produire les suivis dont vous avez réellement besoin : Encours hors garanties, part de l'encours sur clients très à risque, évolution du DSO, part des clients en prélèvements,…

Notre Approche PerMéT qui relie le besoin métier, aux Personnes et à l'utilisation d'une Technique simple, permet de conserver la maîtrise de ces actions tout en sortant des Classeurs Excel pour rendre ces suivis réellement collaboratifs.

Ces sujets transverses sont d'ailleurs d'excellents prétextes à des Ateliers inter-services qui permettent d'améliorer la conscience des liens et dépendances entre services ou départements.

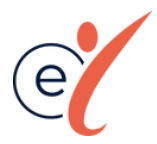

### LES ESSENTIELS

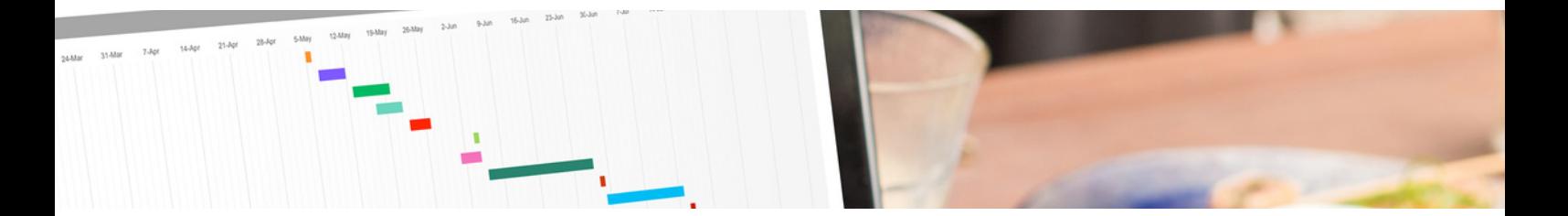

#### **1. La balance âgée**

Elle permet de visualiser rapidement les factures échues/non échues et de répartir ces dernières par période d'échéances dépassées paramétrées à votre main.

La mise à jour est effectuée par simple recalcul de la feuille.

- Filtres sur Comptes et Sociétés
- Tableau des Échéances calculées par rapport à la date du jour
- Interrogation Inside avec Montants conditionnels pour les échéances 1 à 4

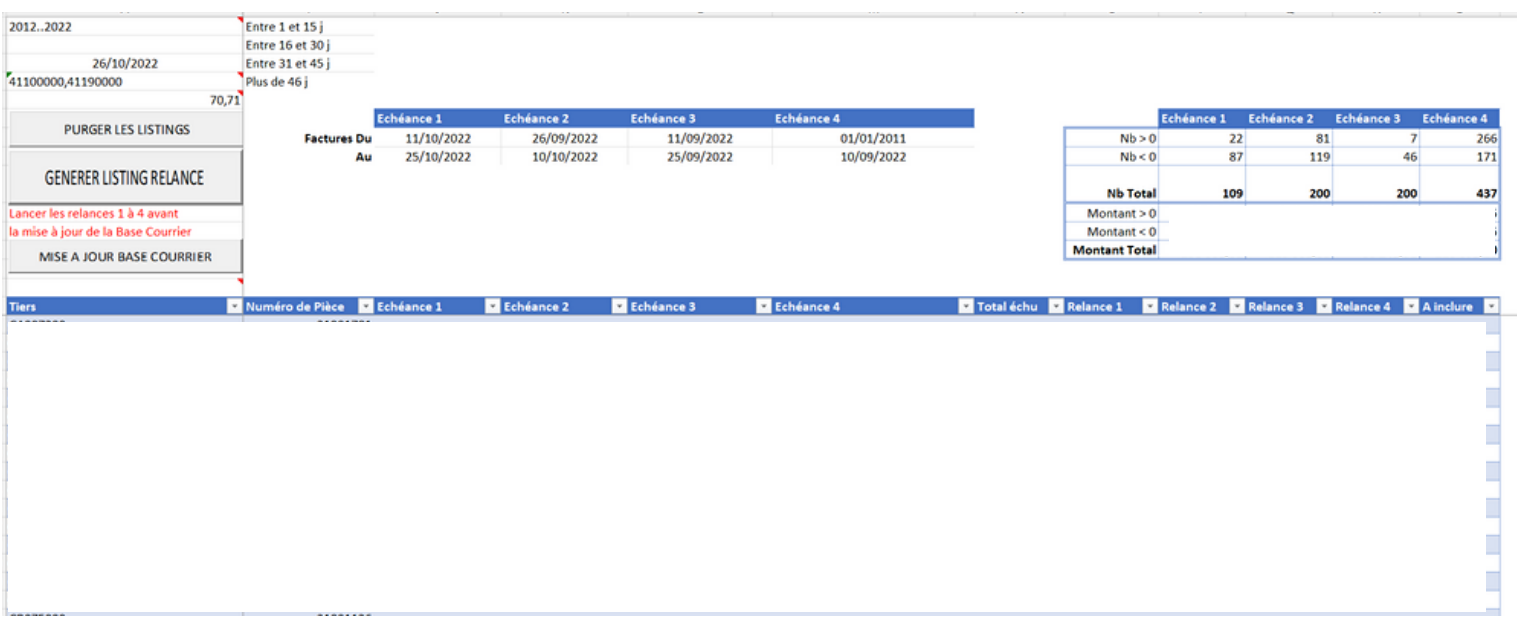

#### **2. Gestion des relances**

Elle permet de relancer les factures en attente d'un client, avec envoi de mail ou impression d'un courrier avec l'état des factures.

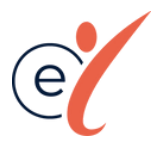

### LES ESSENTIELS

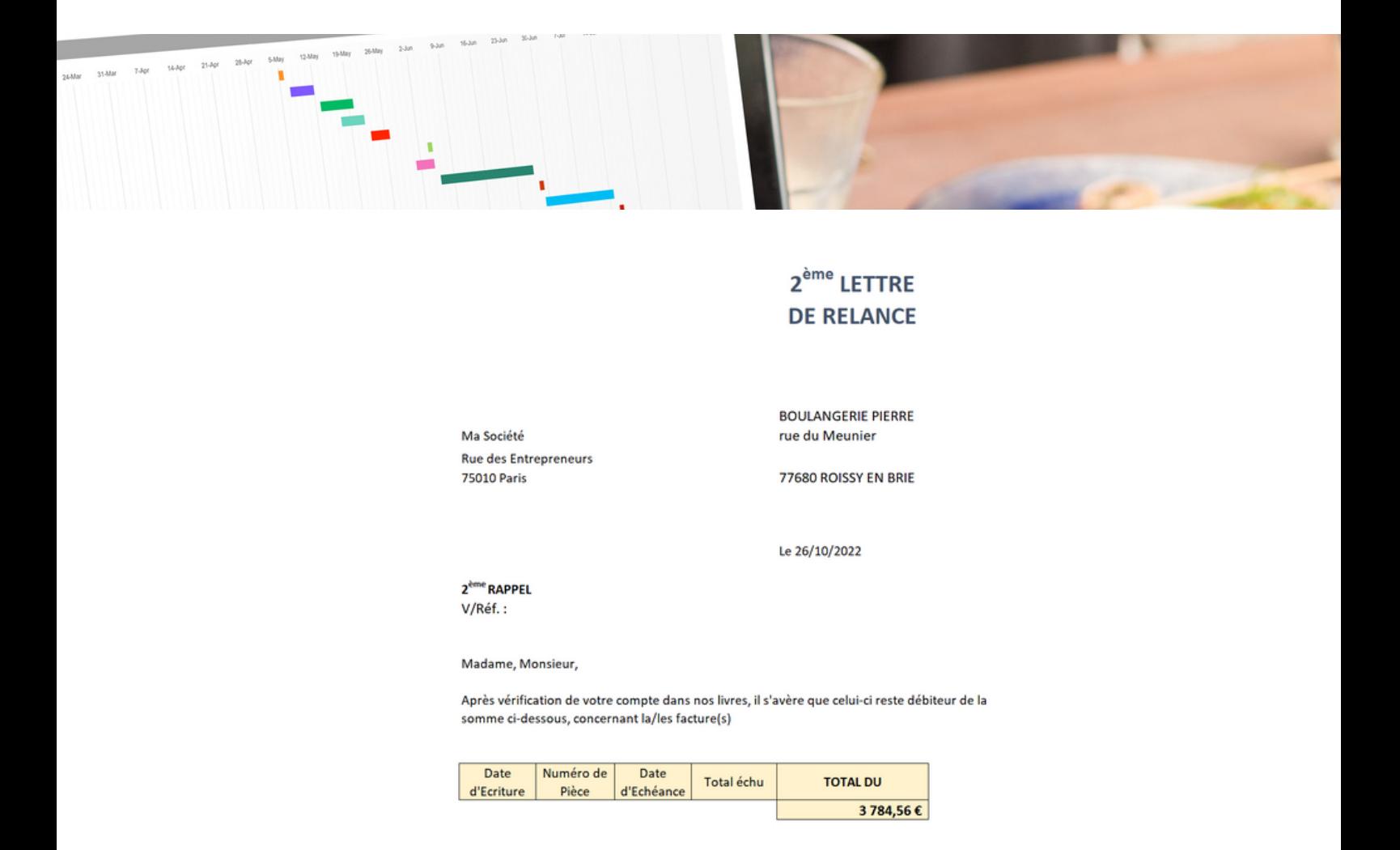

#### **3. Un suivi des Relances**

Utile pour trouver rapidement si une facture a fait l'objet d'une relance et de quel niveau, à quelle date, et son dernier statut connu ?

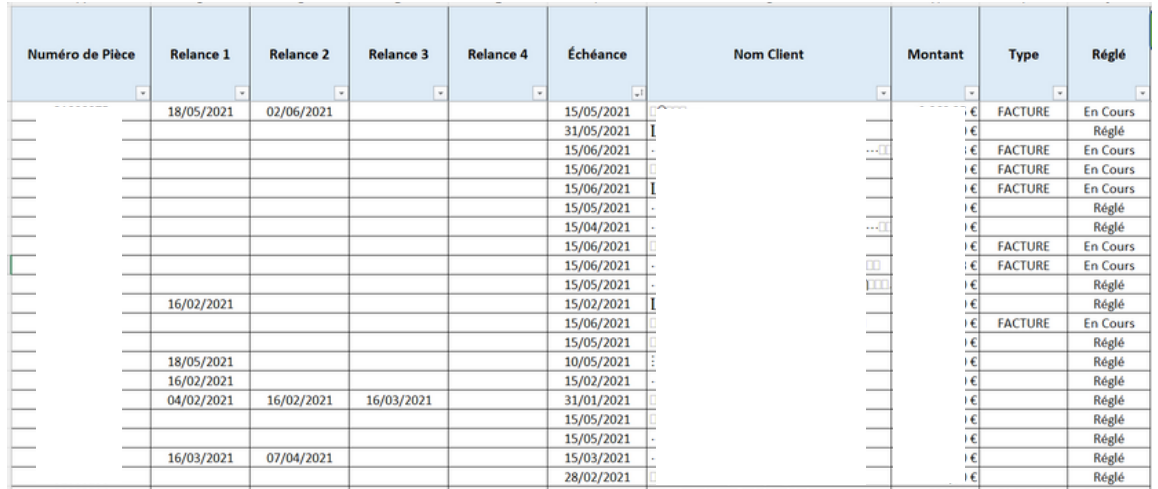

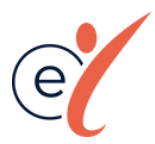

### LES ESSENTIELS

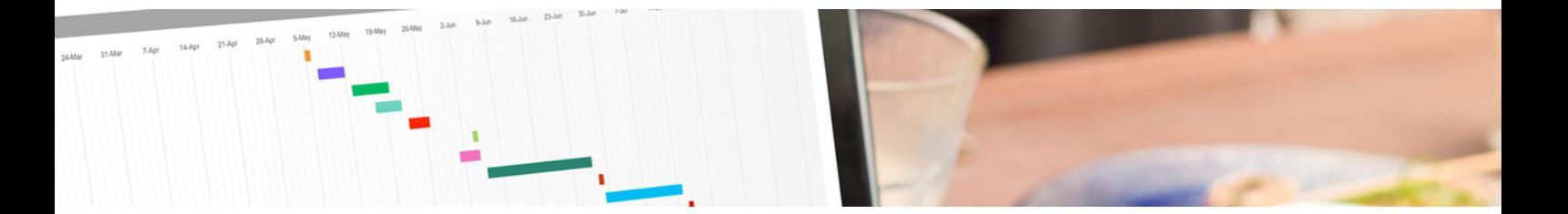

#### **4. Une historisation des situations**

Elle permet d'analyser l'évolution de l'encours et l'efficacité des actions de recouvrement clients.

- Utilisation de l'Assistant Ecriture pour historiser les données à un moment donné
- Interrogation Inside de restitution de l'historique

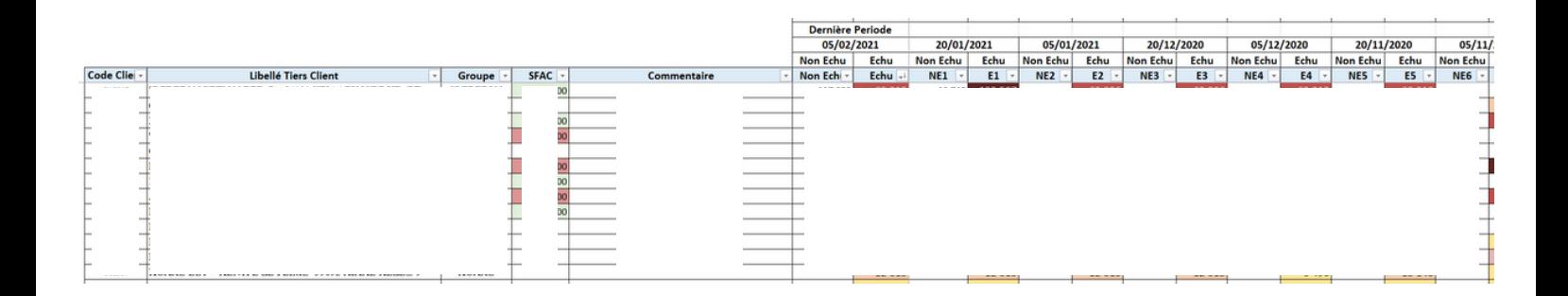

Nous pouvons adapter cette approche avec vous, afin de répondre aux attentes de votre métier, dans le respect de votre organisation et en accompagnant vos équipes. Contactez-nous !

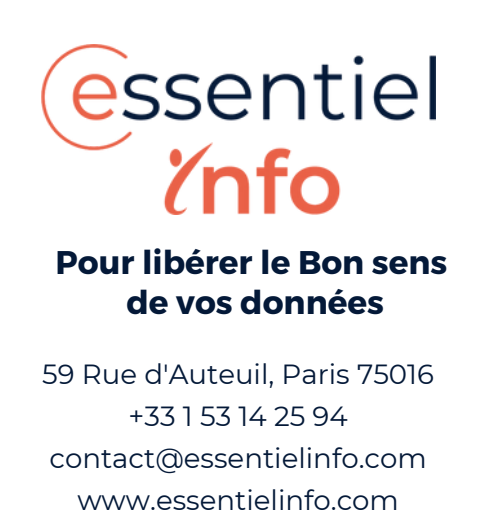